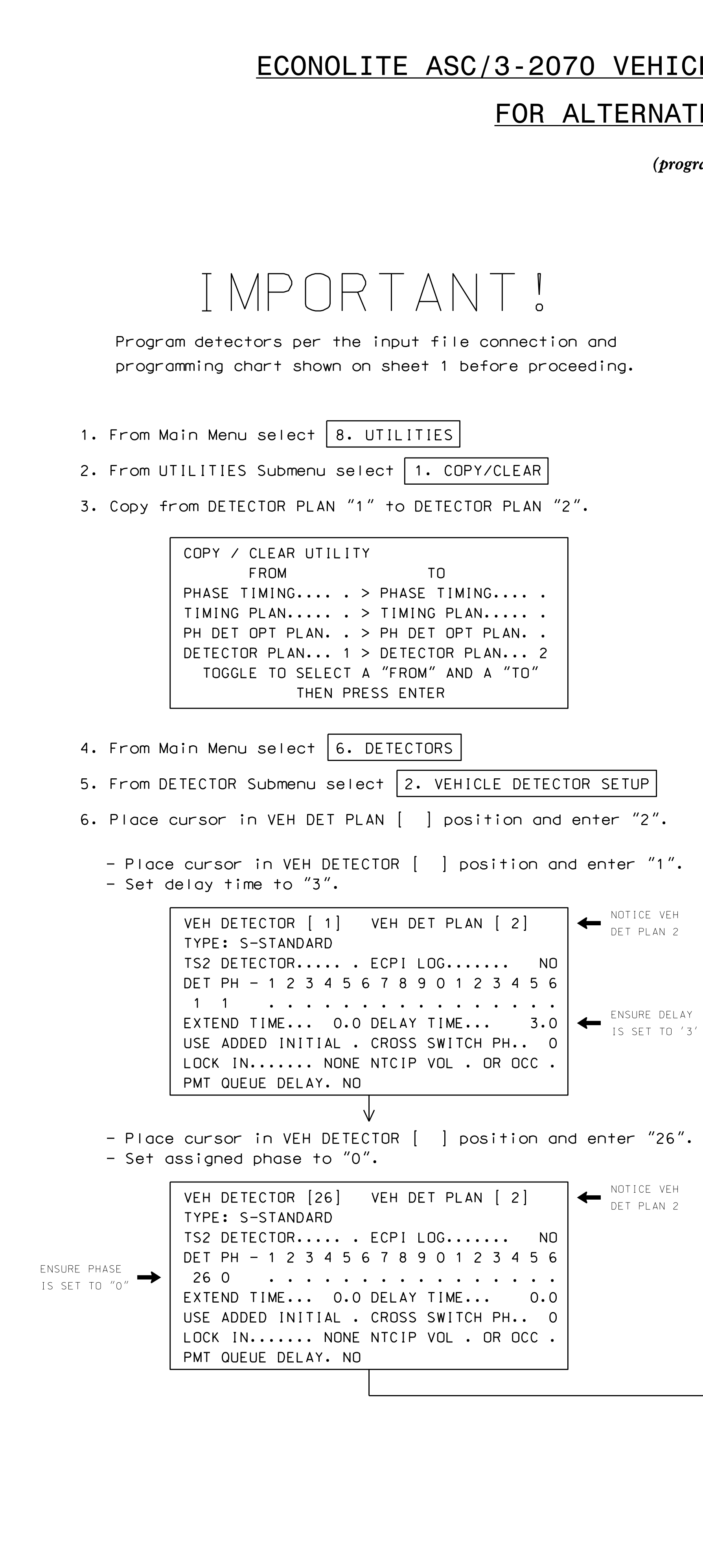

S:\ITS Signals\Sumbook Signals\Sig Manage ODS Signals\OUPS\DITS Signals\OF CODS ODS\Sig Manage Disclusions\Sig Ma  $16:15$ <br>TS Sig 07-JUL-2016 16:15 -JUL-2016<br>\*ITS&SU\*IT\*

kmmims

## LE DETECTOR SETUP PROGRAMMING DETAIL

## E PHASING LOOPS 1A, 5A

ram controller as shown)

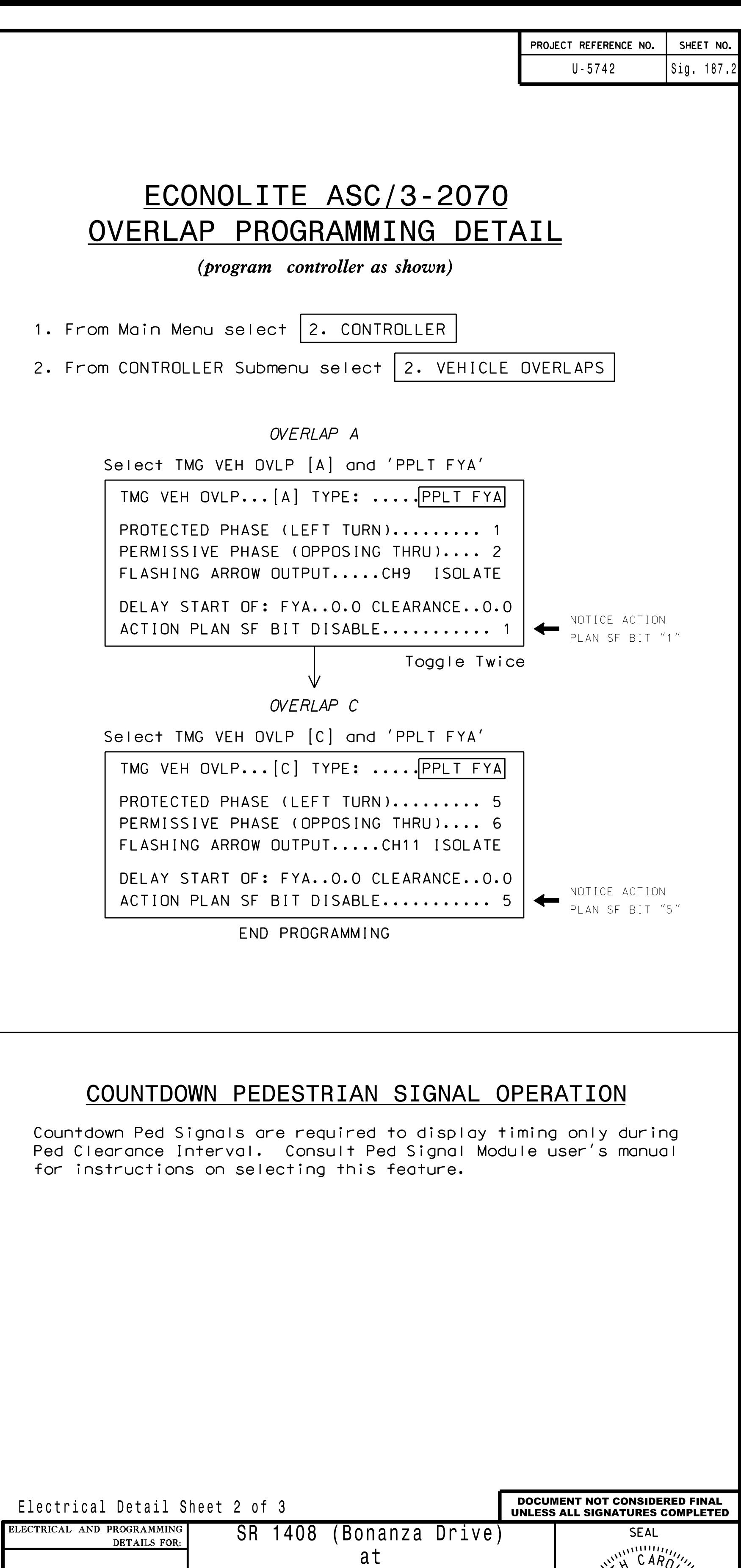

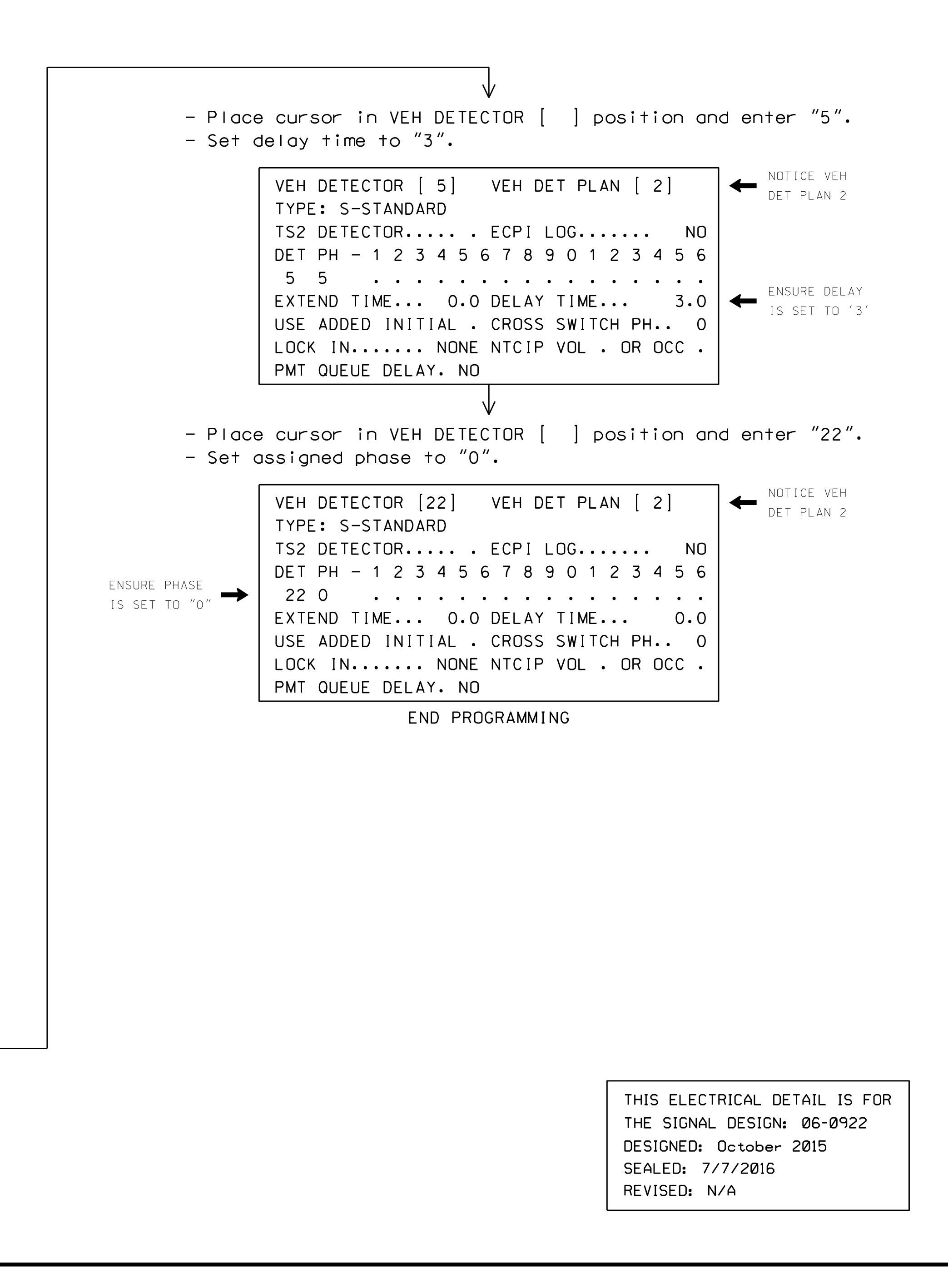

750 N.Gr

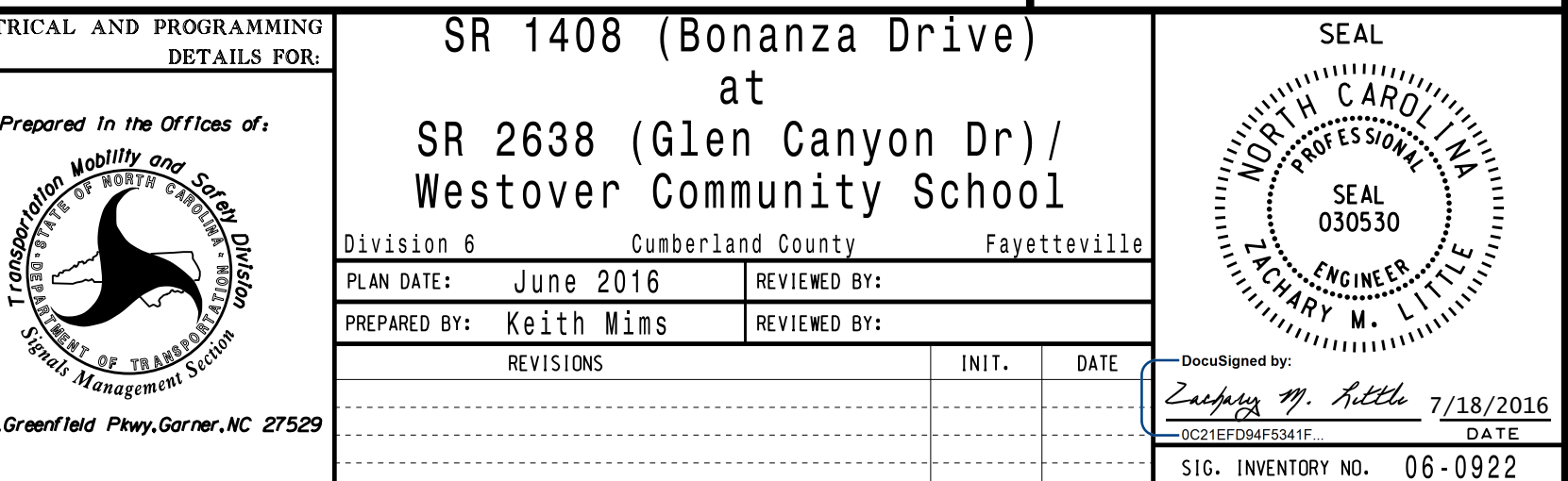